# Package 'hillR'

March 2, 2021

Type Package Title Diversity Through Hill Numbers Version 0.5.1 Date 2021-03-01 Author Daijiang Li Maintainer Daijiang Li <daijianglee@gmail.com> Description Calculate taxonomic, functional and phylogenetic diversity measures through Hill Numbers proposed by Chao, Chiu and Jost (2014) <doi:10.1146/annurev-ecolsys-120213-091540>. License MIT + file LICENSE LazyData TRUE Depends  $R$  ( $>= 3.1$ ) Imports FD, plyr, ade4, ape, tibble, geiger RoxygenNote 7.1.1 Suggests testthat, covr, betapart URL <https://github.com/daijiang/hillR> BugReports <https://github.com/daijiang/hillR/issues> Encoding UTF-8 NeedsCompilation no Repository CRAN

Date/Publication 2021-03-02 08:30:02 UTC

# R topics documented:

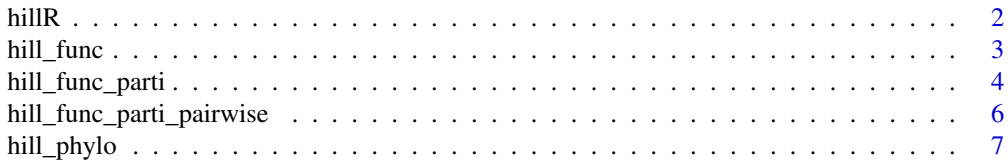

#### <span id="page-1-0"></span> $2 \t\t\t hillR$

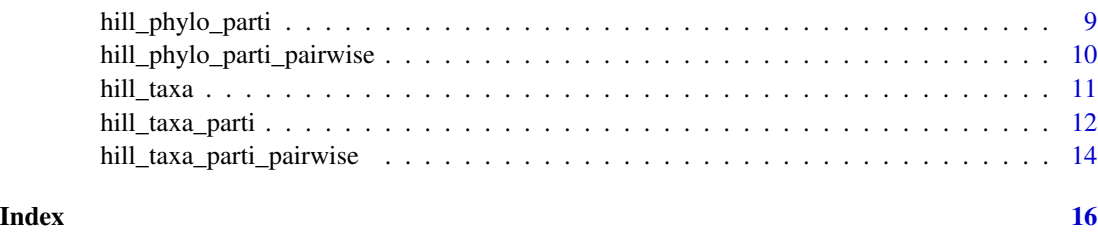

hillR *hillR: Diversity Through Hill Numbers*

# Description

The R package 'hillR' implements the framework proposed by Chao, et al. 2014 and makes it easy to calculate taxonomic, functional, and phylogenetic diversity of ecological communities as Hill numbers. For each facet of diversity, 'hillR' has three functions. The first set of functions (hill\_taxa, hill\_func, and hill\_phylo) calculates alpha diversity of each site. The second set of functions (hill\_taxa\_parti, hill\_func\_parti, and hill\_phylo\_parti) calculates diversity across all sites. The third set of functions (hill\_taxa\_parti\_pairwise, hill\_func\_parti\_pairwise, and hill\_phylo\_parti\_pairwise) calculates all possible pairwise diversity across all sites. Users can set the argument \_q\_ to control the weight of species abundance.

# Details

Users may be interested in other similar packages such as [vegetarian](https://CRAN.R-project.org/package=vegetarian) and [iNEXT.](https://CRAN.R-project.org/package=iNEXT)

# Taxonomic Hill Numbers

[hill\\_taxa](#page-10-1), [hill\\_taxa\\_parti](#page-11-1), [hill\\_taxa\\_parti\\_pairwise](#page-13-1)

# Functional Hill Numbers

[hill\\_func](#page-2-1), [hill\\_func\\_parti](#page-3-1), [hill\\_func\\_parti\\_pairwise](#page-5-1)

#### Phylogenetic Hill Numbers

[hill\\_phylo](#page-6-1), [hill\\_phylo\\_parti](#page-8-1), [hill\\_phylo\\_parti\\_pairwise](#page-9-1)

# References

Chao, Anne, Chun-Huo Chiu, and Lou Jost. Unifying Species Diversity, Phylogenetic Diversity, Functional Diversity, and Related Similarity and Differentiation Measures Through Hill Numbers. Annual Review of Ecology, Evolution, and Systematics 45, no. 1 (2014): 297–324. <doi:10.1146/annurevecolsys-120213-091540>.

<span id="page-2-1"></span><span id="page-2-0"></span>

# Description

Calculate functional diversity for each site (alpha diversity).

# Usage

```
hill_func(
 comm,
 traits,
 traits_as_is = FALSE,
 q = 0,
 base = exp(1),
 check_data = TRUE,
 div_by_sp = FALSE,ord = c("podani", "metric"),
 fdis = TRUE,stand_dij = FALSE
)
```
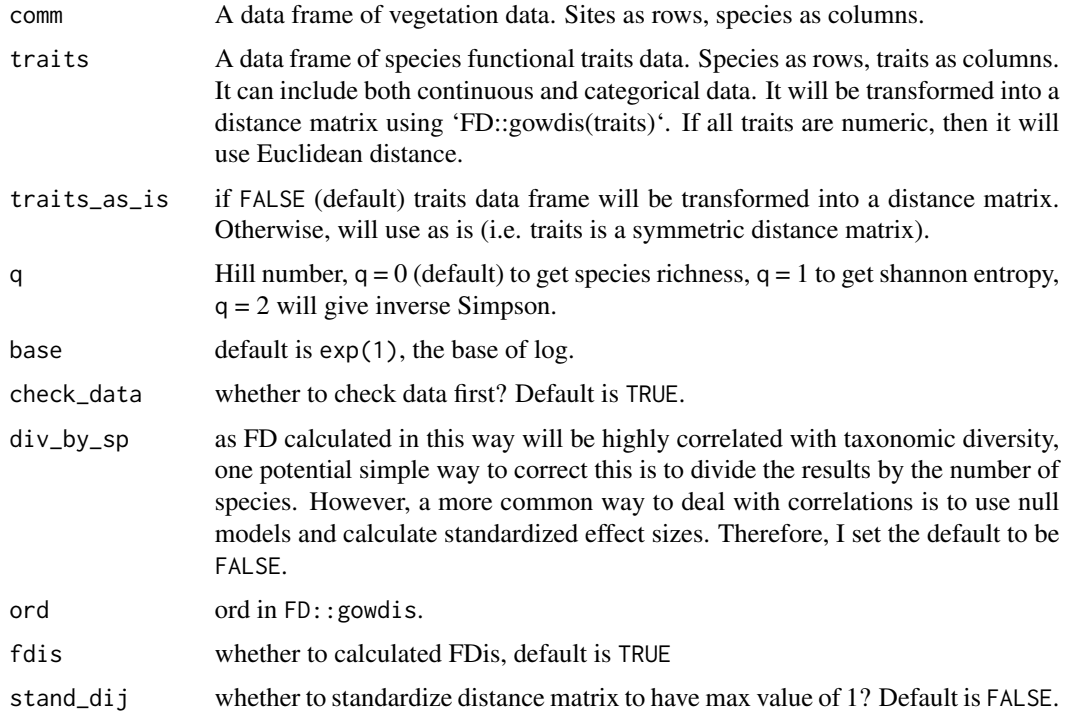

A matrix, with these information for each site:  $O(Rao's O)$ ;  $D_q$  (functional hill number, the effective number of equally abundant and functionally equally distinct species); MD\_q (mean functional diversity per species, the effective sum of pairwise distances between a fixed species and all other species); FD\_q (total functional diversity, the effective total functional distance between species of the assemblage). See Chiu and Chao 2014 page 4 for more information.

# References

Chao, Anne, Chun-Huo Chiu, and Lou Jost. Unifying Species Diversity, Phylogenetic Diversity, Functional Diversity, and Related Similarity and Differentiation Measures Through Hill Numbers. Annual Review of Ecology, Evolution, and Systematics 45, no. 1 (2014): 297–324. <doi:10.1146/annurevecolsys-120213-091540>.

Chiu, Chun-Huo, and Anne Chao. Distance-Based Functional Diversity Measures and Their Decomposition: A Framework Based on Hill Numbers. PLoS ONE 9, no. 7 (July 7, 2014): e100014. <doi:10.1371/journal.pone.0100014>.

#### Examples

```
dummy = FD::dummy
hill_func(comm = dummy$abun, traits = dummy$trait, q = 0)
hill_func(comm = dummy$abun, traits = dummy$trait, q = 1)
hill_func(comm = dummy$abun, traits = dummy$trait, q = 0.9999)
hill_func(comm = dummy$abun, traits = dummy$trait, q = 2)
hill_func(comm = dummy$abun, traits = dummy$trait, q = 3)
```
<span id="page-3-1"></span>hill\_func\_parti *Decompostion of functional diversity through Hill Numbers*

# **Description**

Calculate functional gamma, alpha, and beta diversity for all communities, as well as site similarity. These values are based on ALL communities.

#### Usage

```
hill_func_parti(
  comm,
  traits,
  traits_as_is = FALSE,
  q = 0,
  base = exp(1),
  check_data = TRUE,
  rel_then_pool = TRUE,
  ord = c("podani", "metric"),
  stand_dij = FALSE,
  show_warning = TRUE
)
```
<span id="page-3-0"></span>

# Value

#### <span id="page-4-0"></span>**Arguments**

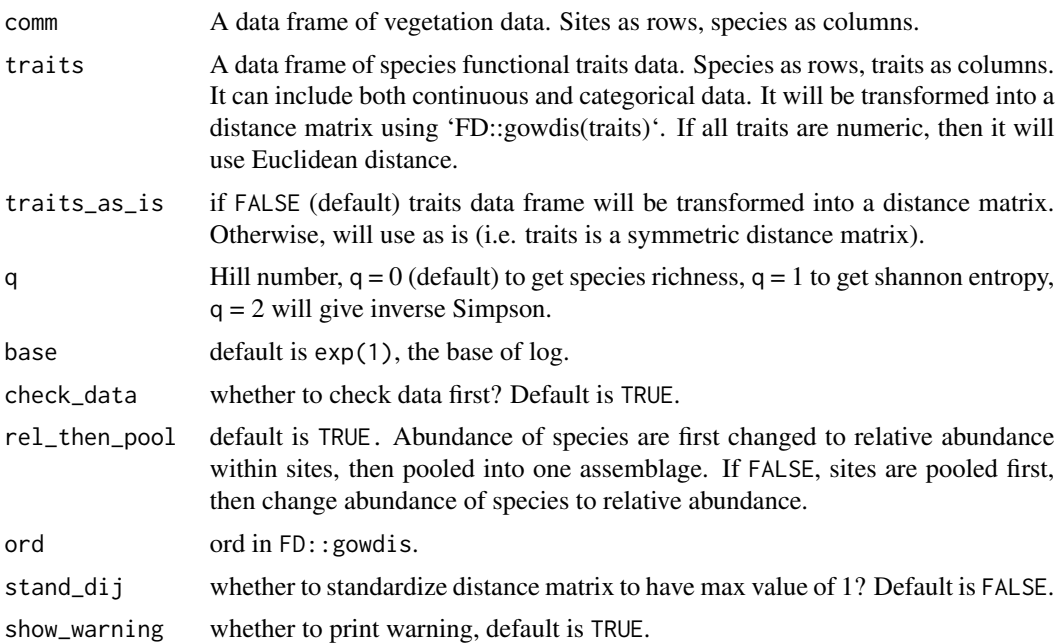

# Value

a data frame with one row (across all sites), including these columns: q, RaoQ of pooled assemblage, gamma diversity, alpha diverisity, beta diversity, local species overlap (similar to Sorensen), and region species overlap (similar to Jaccard). See Chiu and Chao 2014 Table 3 for more information.

# References

Chao, Anne, Chun-Huo Chiu, and Lou Jost. Unifying Species Diversity, Phylogenetic Diversity, Functional Diversity, and Related Similarity and Differentiation Measures Through Hill Numbers. Annual Review of Ecology, Evolution, and Systematics 45, no. 1 (2014): 297–324. <doi:10.1146/annurevecolsys-120213-091540>.

Chiu, Chun-Huo, and Anne Chao. Distance-Based Functional Diversity Measures and Their Decomposition: A Framework Based on Hill Numbers. PLoS ONE 9, no. 7 (July 7, 2014): e100014. <doi:10.1371/journal.pone.0100014>.

# See Also

[hill\\_taxa\\_parti](#page-11-1), [hill\\_func](#page-2-1)

# Examples

```
dummy = FD:: dummy
hill_func_parti(comm = dummy$abun, traits = dummy$trait, q = 0)
hill_func_parti(comm = dummy$abun, traits = dummy$trait, q = 1)
hill_func_parti(comm = dummy$abun, traits = dummy$trait, q = 0.9999)
```

```
hill_func_parti(comm = dummy$abun, traits = dummy$trait, q = 2)
hill_func_parti(comm = dummy$abun, traits = dummy$trait, q = 3)
```
<span id="page-5-1"></span>hill\_func\_parti\_pairwise

*Pairwise comparisons for all sites.*

# Description

Calculate pairwise functional gamma, alpha, and beta diversity for communities, as well as site similarity. It is based on [hill\\_func\\_parti](#page-3-1). If comm has >2 sites, this function will give results for all pairwise comparisons.

# Usage

```
hill_func_parti_pairwise(
  comm,
  traits,
  traits_as_is = FALSE,
  q = 0,
  rel_then_pool = TRUE,
  output = c("data.frame", "matrix"),
 pairs = c("unique", "full"),
  .progress = TRUE,
  show_warning = TRUE,
  ...
)
```
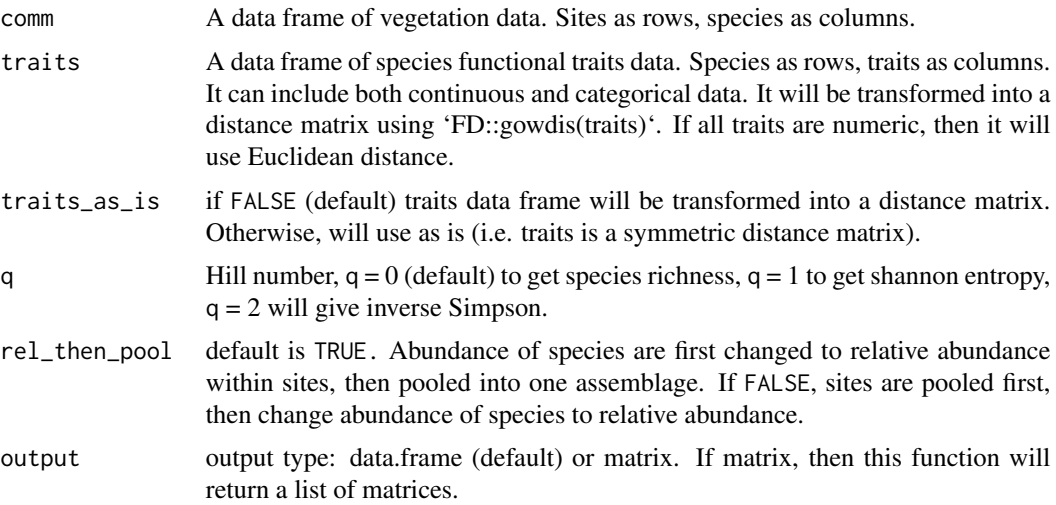

<span id="page-5-0"></span>

<span id="page-6-0"></span>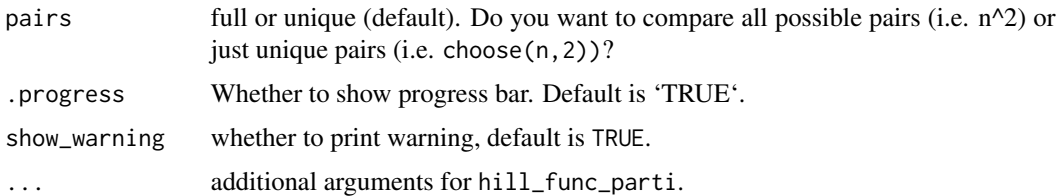

#### Value

a data frame with results for all pairwise comparisons.

#### References

Chao, Anne, Chun-Huo Chiu, and Lou Jost. Unifying Species Diversity, Phylogenetic Diversity, Functional Diversity, and Related Similarity and Differentiation Measures Through Hill Numbers. Annual Review of Ecology, Evolution, and Systematics 45, no. 1 (2014): 297–324. <doi:10.1146/annurevecolsys-120213-091540>.

Chiu, Chun-Huo, and Anne Chao. Distance-Based Functional Diversity Measures and Their Decomposition: A Framework Based on Hill Numbers. PLoS ONE 9, no. 7 (July 7, 2014): e100014. <doi:10.1371/journal.pone.0100014>.

# See Also

[hill\\_func\\_parti](#page-3-1)

# Examples

```
## Not run:
dummy = FD::dummy
hill_func_parti_pairwise(comm = dummy$abun, traits = dummy$trait, q = 0)
hill_func_parti_pairwise(comm = dummy$abun, traits = dummy$trait, q = 0,
                         output = 'matrix')
hill_func_parti_pairwise(comm = dummy$abun, traits = dummy$trait, q = 0,
                         output = 'matrix', pairs = 'full')
hill_func_parti_pairwise(comm = dummy$abun, traits = dummy$trait, q = 1)
hill_func_parti_pairwise(comm = dummy$abun, traits = dummy$trait, q = 0.9999)
hill_func_parti_pairwise(comm = dummy$abun, traits = dummy$trait, q = 2)
hill_func_parti_pairwise(comm = dummy$abun, traits = dummy$trait, q = 3)
```
## End(Not run)

<span id="page-6-1"></span>hill\_phylo *Phylogenetic diversity through Hill Numbers*

# Description

Calculate alpha phylogenetic diversity based on Hill numbers

# Usage

```
hill_phylo(
  comm,
  tree,
  q = 0,
  base = exp(1),
  rel_then_pool = TRUE,
  show_warning = TRUE,
  return_dt = FALSE
)
```
# Arguments

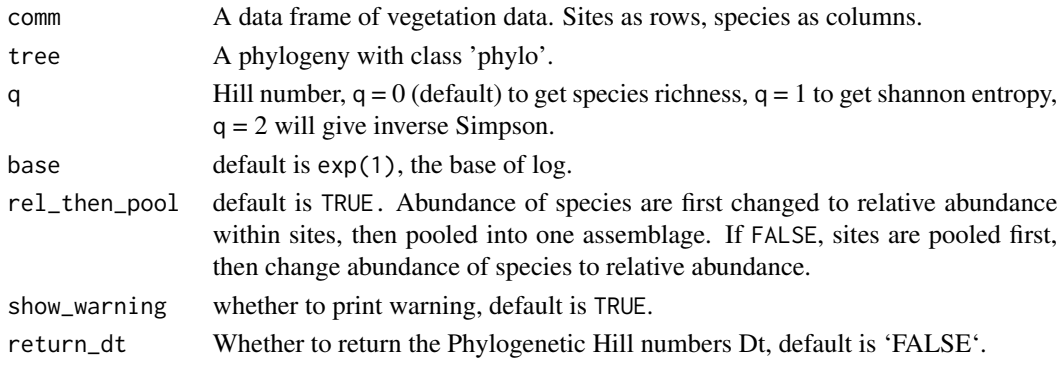

# Value

A vector of hill number based phylogenetic diversity ('PD(T)', effective total branch length) for all sites.

# Author(s)

Chiu & Chao & Daijiang Li

# References

Chao, Anne, Chun-Huo Chiu, and Lou Jost. Unifying Species Diversity, Phylogenetic Diversity, Functional Diversity, and Related Similarity and Differentiation Measures Through Hill Numbers. Annual Review of Ecology, Evolution, and Systematics 45, no. 1 (2014): 297–324. <doi:10.1146/annurevecolsys-120213-091540>.

# Examples

```
comm = dummy = FD::dummy$abun
tree = ape::rtree(n = ncol(comm), tip-label = paste0('sp', 1:8))hill_phylo(comm, tree, q = 0)
hill_phylo(comm, tree, q = 0.999)
hill_phylo(comm, tree, q = 1)
hill_phylo(comm, tree, q = 2)
```
<span id="page-8-1"></span><span id="page-8-0"></span>hill\_phylo\_parti *Phylogenetic diversity of multiple sites*

# Description

Calculate overall phylogenetic diversity and site similarity across multiple sites.

# Usage

```
hill_phylo_parti(
  comm,
  tree,
  q = 0,
 base = exp(1),
  rel_then_pool = TRUE,
  show_warning = TRUE,
 phy_abund = NULL,
  check_data = TRUE
)
```
# Arguments

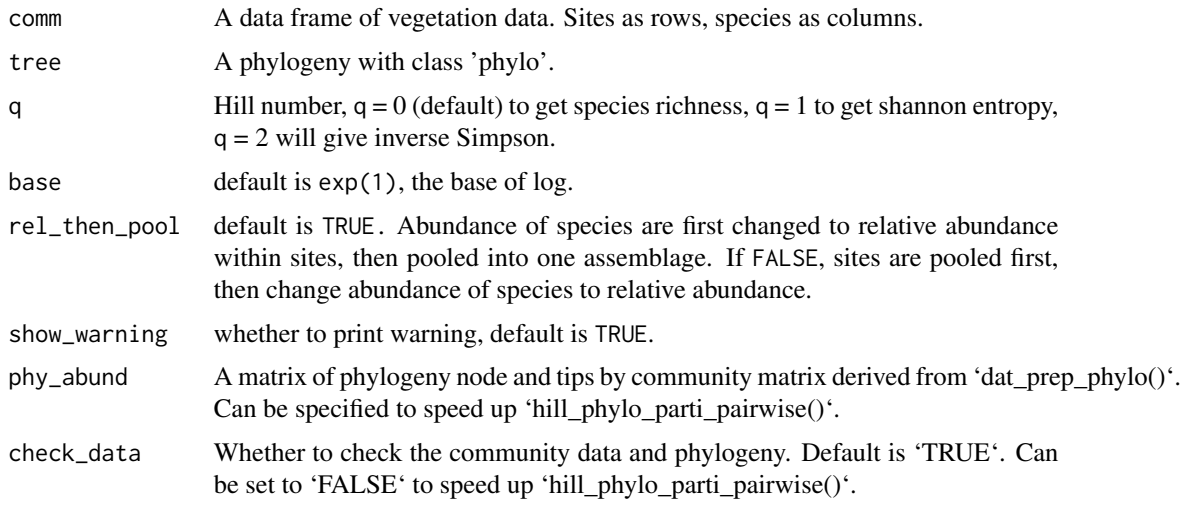

# Value

A data frame with one row (across all sites) and six columns: q, gamma diversity, alpha diversity, beta diversity, local similarity (similar to Sorensen), and region similarity (similar to Jaccard).

# Author(s)

Chiu & Chao, Daijiang Li

## References

Chao, Anne, Chun-Huo Chiu, and Lou Jost. Unifying Species Diversity, Phylogenetic Diversity, Functional Diversity, and Related Similarity and Differentiation Measures Through Hill Numbers. Annual Review of Ecology, Evolution, and Systematics 45, no. 1 (2014): 297–324. <doi:10.1146/annurevecolsys-120213-091540>.

# Examples

```
comm = dummy = FD::dummy$abun
tree = ape::rtree(n = ncol(comm), tip-label = paste0('sp', 1:8))hill_phylo_parti(comm, tree, q = 0)
hill_phylo_parti(comm, tree, q = 0.999)
hill_phylo_parti(comm, tree, q = 1)
hill_phylo_parti(comm, tree, q = 2)
```
<span id="page-9-1"></span>hill\_phylo\_parti\_pairwise

*Pairwise phylogenetic diversity through Hill numbers*

# Description

Calculate pairwise phylogenetic diversity.

## Usage

```
hill_phylo_parti_pairwise(
  comm,
  tree,
  q = 0,
  output = c("data-frame", "matrix"),pairs = c("unique", "full"),
  rel_then_pool = TRUE,
  .progress = TRUE,
  show_warning = TRUE,
  ...
)
```
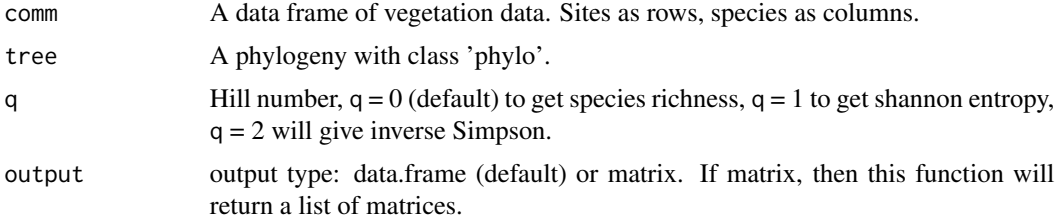

<span id="page-9-0"></span>

#### <span id="page-10-0"></span>hill\_taxa 11

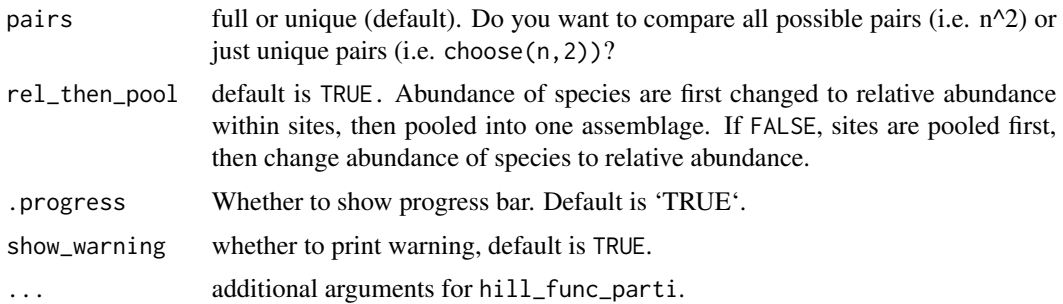

#### Value

A data frame or a matrix with results for all pairwise comparisons.

# References

Chao, Anne, Chun-Huo Chiu, and Lou Jost. Unifying Species Diversity, Phylogenetic Diversity, Functional Diversity, and Related Similarity and Differentiation Measures Through Hill Numbers. Annual Review of Ecology, Evolution, and Systematics 45, no. 1 (2014): 297–324. <doi:10.1146/annurevecolsys-120213-091540>.

### See Also

[hill\\_phylo\\_parti](#page-8-1)

# Examples

```
## Not run:
comm = dummy = FD::dummy$abun
tree = ape::rtree(n = ncol(comm), tip-label = paste0('sp', 1:8))hill_phylo_parti_pairwise(comm, tree, q = 0, show_warning = FALSE)
hill_phylo_parti_pairwise(comm, tree, q = 0.999, show_warning = FALSE)
hill_phylo_parti_pairwise(comm, tree, q = 1, show_warning = FALSE)
hill_phylo_parti_pairwise(comm, tree, q = 2, show_warning = FALSE)
```
## End(Not run)

<span id="page-10-1"></span>hill\_taxa *Taxonomic diversity through Hill Numbers*

# Description

Calculate taxonomic diversity for each site (alpha diversity).

# Usage

```
hill_taxa(comm, q = 0, MARGIN = 1, base = exp(1))
```
# <span id="page-11-0"></span>**Arguments**

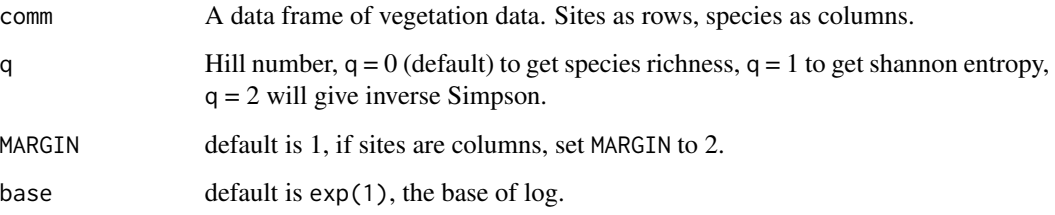

# Value

A named vector, diversity values for each site in the comm.

## References

Chao, Anne, Chun-Huo Chiu, and Lou Jost. Unifying Species Diversity, Phylogenetic Diversity, Functional Diversity, and Related Similarity and Differentiation Measures Through Hill Numbers. Annual Review of Ecology, Evolution, and Systematics 45, no. 1 (2014): 297–324. <doi:10.1146/annurevecolsys-120213-091540>.

Jost, Lou. Entropy and diversity. Oikos 113, no. 2 (2006): 363-375. <doi:10.1111/j.2006.0030- 1299.14714.x>.

# Examples

```
dummy = FD:: dummy
hill_taxa(comm = dummy$abun, q = 0)
# same as: vegan::specnumber(dummy$abun)
hill_taxa(comm = dummy$abun, q = 1)
# same as: exp(vegan::diversity(x = dummy$abun, index = 'shannon'))
hill_taxa(comm = dummy$abun, q = 2)
# same as: vegan::diversity(x = dummy$abun, index = 'invsimpson')
hill_taxa(comm = dummy$abun, q = 0.999)
```
<span id="page-11-1"></span>hill\_taxa\_parti *Decompostion of Taxonomic diversity through Hill Numbers*

# Description

Calculate taxonomic gamma, alpha, and beta diversity across all communities, as well as site similarity. If comm has 2 sites, this function gives pair comparison. If comm has >2 sites, gamma diversity is the diversity of the pooled assemblage, alpha is the average diversity across all site, beta is across all communities.

<span id="page-12-0"></span>hill\_taxa\_parti 13

## Usage

```
hill_taxa_parti(
  comm,
  q = 0,
  base = exp(1),
  rel_then_pool = TRUE,
  show_warning = TRUE,
  check_data = TRUE
)
```
# Arguments

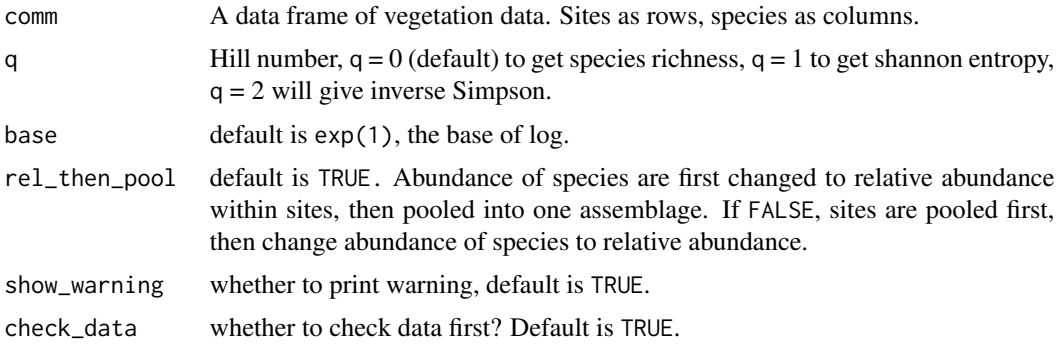

#### Value

A data frame with one row (across all sites), including these columns: q, gamma diversity, alpha diverisity, beta diversity, MacArthur's homogeneity measure, local similarity (species overlap, similar to Sorensen), and region similarity (species overlap, similar to Jaccard). See Chao, Chiu and Jost 2014 Table 2 for more information.

#### References

Chao, Anne, Chun-Huo Chiu, and Lou Jost. Unifying Species Diversity, Phylogenetic Diversity, Functional Diversity, and Related Similarity and Differentiation Measures Through Hill Numbers. Annual Review of Ecology, Evolution, and Systematics 45, no. 1 (2014): 297–324. <doi:10.1146/annurevecolsys-120213-091540>.

Jost, Lou. Entropy and diversity. Oikos 113, no. 2 (2006): 363-375. <doi:10.1111/j.2006.0030- 1299.14714.x>.

# See Also

[hill\\_taxa](#page-10-1)

# Examples

```
dummy = FD::dummy
hill_taxa_parti(comm = dummy$abun, q = 0)
hill_taxa_parti(comm = dummy$abun, q = 1)
```

```
hill_taxa_parti(comm = dummy$abun, q = 0.9999999)hill_taxa_parti(comm = dummy$abun, q = 0.9999999, rel_then_pool = FALSE)
hill_taxa_parti(comm = dummy$abun, q = 1, rel_then_pool = FALSE)
hill_taxa_parti(comm = dummy$abun, q = 2)
hill_taxa_parti(comm = dummy$abun, q = 3)
```
<span id="page-13-1"></span>hill\_taxa\_parti\_pairwise

*Pairwise comparisons for all sites*

# Description

Calculate pairwise taxonomic gamma, alpha, and beta diversity for communities, as well as site similarity. It is based on [hill\\_taxa\\_parti](#page-11-1). If comm has >2 sites, this function will give results for all pairwise comparisons.

# Usage

```
hill_taxa_parti_pairwise(
  comm,
  q = 0,
  rel_then_pool = TRUE,
  output = c("data.frame", "matrix"),
  pairs = c("unique", "full"),
  .progress = TRUE,
  show_warning = TRUE,
  ...
\mathcal{L}
```
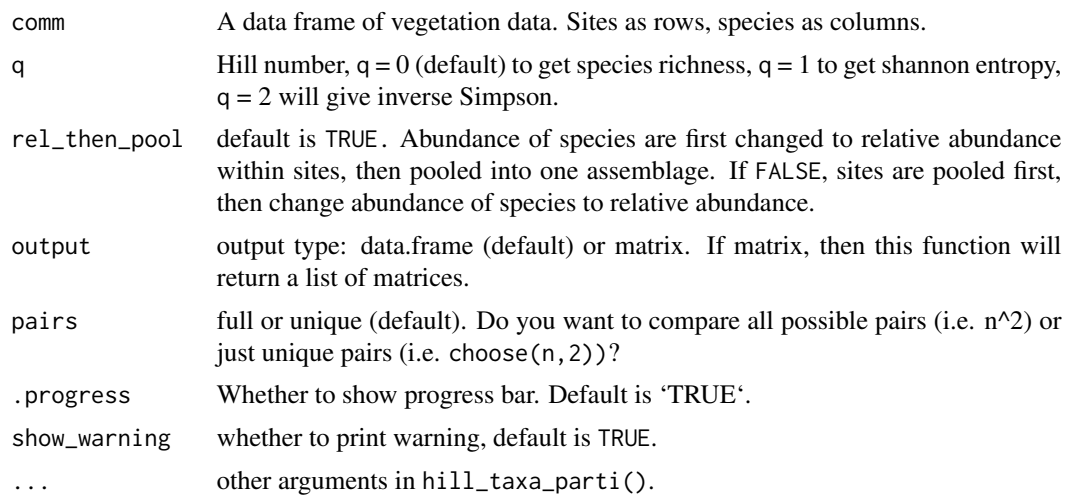

<span id="page-13-0"></span>

# <span id="page-14-0"></span>Value

A data frame with results for all pairwise comparisons.

#### References

Chao, Anne, Chun-Huo Chiu, and Lou Jost. Unifying Species Diversity, Phylogenetic Diversity, Functional Diversity, and Related Similarity and Differentiation Measures Through Hill Numbers. Annual Review of Ecology, Evolution, and Systematics 45, no. 1 (2014): 297–324. <doi:10.1146/annurevecolsys-120213-091540>.

Jost, Lou. Entropy and diversity. Oikos 113, no. 2 (2006): 363-375. <doi:10.1111/j.2006.0030- 1299.14714.x>.

# See Also

[hill\\_taxa\\_parti](#page-11-1)

# Examples

```
## Not run:
dummy = FD:: dummy
hill_taxa_parti_pairwise(comm = dummy$abun, q = 0)
hill_taxa_parti_pairwise(comm = dummy$abun, q = 0, output = 'matrix')
hill_taxa_parti_pairwise(comm = dummy$abun, q = 1)
hill_taxa_parti_pairwise(comm = dummy$abun, q = 0.9999999)
hill_taxa_parti_pairwise(comm = dummy$abun, q = 0.9999999, rel_then_pool = FALSE)
hill_taxa_parti_pairwise(comm = dummy$abun, q = 1, rel_then_pool = FALSE)
hill_taxa_parti_pairwise(comm = dummy$abun, q = 2)
hill_taxa_parti_pairwise(comm = dummy$abun, q = 3)
```
## End(Not run)

# <span id="page-15-0"></span>Index

hill\_func, *[2](#page-1-0)*, [3,](#page-2-0) *[5](#page-4-0)* hill\_func\_parti, *[2](#page-1-0)*, [4,](#page-3-0) *[6,](#page-5-0) [7](#page-6-0)* hill\_func\_parti\_pairwise, *[2](#page-1-0)*, [6](#page-5-0) hill\_phylo, *[2](#page-1-0)*, [7](#page-6-0) hill\_phylo\_parti, *[2](#page-1-0)*, [9,](#page-8-0) *[11](#page-10-0)* hill\_phylo\_parti\_pairwise, *[2](#page-1-0)*, [10](#page-9-0) hill\_taxa, *[2](#page-1-0)*, [11,](#page-10-0) *[13](#page-12-0)* hill\_taxa\_parti, *[2](#page-1-0)*, *[5](#page-4-0)*, [12,](#page-11-0) *[14,](#page-13-0) [15](#page-14-0)* hill\_taxa\_parti\_pairwise, *[2](#page-1-0)*, [14](#page-13-0) hillR, [2](#page-1-0)